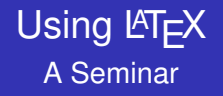

#### Robb T. Koether Brian Lins

Hampden-Sydney College

<span id="page-0-0"></span>November 1, 2009

K ロ > K @ > K 할 > K 할 > (할 > O Q O )

# **Outline**

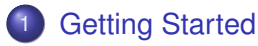

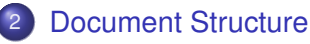

- [The Preamble](#page-8-0)
- [The Body](#page-12-0)
- **•** [Environments](#page-20-0)
- 3 [Typesetting Mathematics](#page-24-0)
	- **[Mathematical Expressions](#page-25-0)**

**KOD KARD KED KED BE YOUR** 

# **Outline**

## **[Getting Started](#page-2-0)**

**[Document Structure](#page-4-0)** • [The Preamble](#page-8-0)

- **•** [The Body](#page-12-0)
- **•** [Environments](#page-20-0)
- <span id="page-2-0"></span>**[Typesetting Mathematics](#page-24-0)** 
	- [Mathematical Expressions](#page-25-0)

K ロ ▶ K 個 ▶ K 로 ▶ K 로 ▶ 『로 → 9 Q @

# **Software**

- **LATEX compiler.** 
	- $\bullet$  MikTex free.
- Text editors
	- $\bullet$  WinEdt \$40, 2-pass.
	- $\bullet$  Texmaker free, 1-pass.
	- TeXnicCenter free, 1-pass.
- Vector graphics software
	- $\bullet$  Mayura Draw  $-$  \$39.
	- $\bullet$  ipe free and allows embedded  $\text{ETr}X$ .

K ロ ▶ K @ ▶ K 할 ▶ K 할 ▶ . 할 . K 9 Q @

 $\bullet$  Inkscape – free.

# **Outline**

## **[Getting Started](#page-2-0)**

2 [Document Structure](#page-4-0) • [The Preamble](#page-8-0)

- **•** [The Body](#page-12-0)
- **•** [Environments](#page-20-0)
- <span id="page-4-0"></span>**[Typesetting Mathematics](#page-24-0)** 
	- [Mathematical Expressions](#page-25-0)

K ロ ▶ K 個 ▶ K 로 ▶ K 로 ▶ 『로 → 9 Q @

### Document Structure

### Example (Hello, World!)

```
\documentclass{article}
\begin{document}
Hello, World!
\end{document}
```
K ロ ▶ K 個 ▶ K 로 ▶ K 로 ▶ 『로 → 9 Q @

## Document Structure

- A LAT<sub>EX</sub> document consists of two main parts.
- **•** Preamble
	- The document type
	- Any packages to include
	- Any special commands
	- Any user-defined definitions
- Body contains the content of the document to be displayed.

**KOD KARD KED KED BE YOUR** 

## The Basic Document

### Practice Session 1

### Do Practice Session #1 (The basic document).

K ロ ▶ K @ ▶ K 할 ▶ K 할 ▶ | 할 | K 9 Q Q

Document Structure

The Preamble

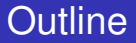

## **[Getting Started](#page-2-0)**

- 2 [Document Structure](#page-4-0) • [The Preamble](#page-8-0)
	- **•** [The Body](#page-12-0)
	- **•** [Environments](#page-20-0)
- <span id="page-8-0"></span>**[Typesetting Mathematics](#page-24-0)** 
	- [Mathematical Expressions](#page-25-0)

**KOD KARD KED KED BE YOUR** 

[Using L](#page-0-0)ATEX

Document Structure

The Preamble

## Document Classes

- The format of a document is determined primarily by the document class.
- $\bullet$  Write \documentclass{class} to specify the document class.

**KORKARA KERKER DAGA** 

- article
- book
- report
- beamer

Document Structure

The Preamble

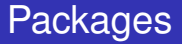

- $\bullet$  The capabilities of LAT<sub>E</sub>X can be extended by including packages.
- $\bullet$  Write \usepackage {  $class$  } to specify the package.

**KOD KOD KED KED E VAN** 

- amsmath
- amssymb
- graphicx
- hyperref, etc.

Document Structure

The Preamble

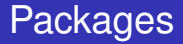

### Practice Session 2

### • Do Practice Session #2 (Packages).

K ロ ▶ K @ ▶ K 할 ▶ K 할 ▶ 이 할 → 9 Q Q\*

Document Structure

The Body

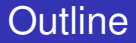

## **[Getting Started](#page-2-0)**

- 2 [Document Structure](#page-4-0) • [The Preamble](#page-8-0) **•** [The Body](#page-12-0) **•** [Environments](#page-20-0)
- <span id="page-12-0"></span>**[Typesetting Mathematics](#page-24-0)** 
	- [Mathematical Expressions](#page-25-0)

K ロ ▶ K 個 ▶ K 로 ▶ K 로 ▶ 『로 → 9 Q @

[Using L](#page-0-0)ATEX

Document Structure

The Body

# The Structure of the Body of a LAT<sub>E</sub>X Document

- The LAT EX document body is divided into
	- Parts
	- Chapters (book and report classes only)
	- **•** Sections
	- **•** Subsections
	- **•** Subsubsections
	- **•** Paragraphs
	- Subparagraphs
- These components may be numbered or not numbered.

**KORK ERKER ADAM ADA** 

Document Structure

The Body

### Document Structure

### Practice Session 3

### Do Practice Session #3 (Document Structure).

K ロ ▶ K @ ▶ K 할 ▶ K 할 ▶ - 할 → 9 Q @

[Using L](#page-0-0)AT<sub>EX</sub> Document Structure

The Body

# Table of Contents

- We can create a table of contents by using \tableofcontents.
- The table of contents includes all parts, chapters, sections, etc., along with their page numbers.

**KORK ERKER ADAM ADA** 

- How much is shown can be controlled with \setcounter{tocdepth}{level}.
- In a similar way, we can get a list of figures (\listoffigures) and a list of tables (\listoftables).

Document Structure

The Body

## Table of Contents

### Practice Session 4

### Do Practice Session #4 (Table of contents).

K ロ ▶ K @ ▶ K 할 ▶ K 할 ▶ 이 할 → 9 Q Q\*

Document Structure

The Body

# Formatting Text in  $\cancel{\text{MTF}}$

- To start a new paragraph, leave a blank line.
- The face of the text may be modified.
	- Emphasis *Hello, World!*
	- Boldface **Hello, World!**
	- Italic *Hello, World!*
	- Slanted *Hello, World!*
	- Teletype Hello, World!
	- Small caps HELLO, WORLD!

**KOD KARD KED KED BE YOUR** 

- Sans serif Hello, World!
- Roman Hello, World!

[Using L](#page-0-0)ATEX

Document Structure

The Body

### Footnotes and Links

- **.** Use \footnote{content} to enter a footnote.
- $\bullet$  Use \href{link}{text} to create a link to another document.

K ロ ▶ K @ ▶ K 할 ▶ K 할 ▶ 이 할 → 9 Q Q\*

Document Structure

The Body

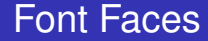

### Practice Session 5

### Do Practice Session #5 (Font faces).

K ロ ▶ K @ ▶ K 할 ▶ K 할 ▶ 이 할 → 9 Q Q\*

Document Structure

Environments

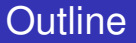

## **[Getting Started](#page-2-0)**

2 [Document Structure](#page-4-0) • [The Preamble](#page-8-0)

- **•** [The Body](#page-12-0)
- **•** [Environments](#page-20-0)
- <span id="page-20-0"></span>**[Typesetting Mathematics](#page-24-0)** 
	- [Mathematical Expressions](#page-25-0)

**KOD KARD KED KED BE YOUR** 

[Using L](#page-0-0)ATEX

Document Structure

Environments

## **Environments**

### **ETEX provides several environments.**

- List environments
	- **e** Bulleted lists.
	- **•** Enumerated lists.
	- Descriptive lists.
- **Tabular environment.**
- Table environment.
- Figure environment.
- Quote and quotation environments.

**• See the documents** Example4.tex and Example5.tex.

**KOD KARD KED KED BE YOUR** 

Document Structure

**Environments** 

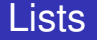

### Practice Session 6

### Do Practice Session #6 (List environments).

K ロ ▶ K @ ▶ K 할 ▶ K 할 ▶ 이 할 → 9 Q Q\*

Document Structure

**Environments** 

## Tables and Figures

#### Practice Session 7

Do Practice Session #7 (Tabular, table, and figure environments).

K ロ ▶ K 個 ▶ K 로 ▶ K 로 ▶ 『로 → 9 Q @

# **Outline**

## **[Getting Started](#page-2-0)**

**[Document Structure](#page-4-0)** • [The Preamble](#page-8-0)

- **•** [The Body](#page-12-0)
- **•** [Environments](#page-20-0)

### <span id="page-24-0"></span>3 [Typesetting Mathematics](#page-24-0)

• [Mathematical Expressions](#page-25-0)

K ロ ▶ K 個 ▶ K 로 ▶ K 로 ▶ 『로 → 9 Q @

[Using L](#page-0-0)AT<sub>EX</sub> Typesetting Mathematics Mathematical Expressions

## **Outline**

## **[Getting Started](#page-2-0)**

**[Document Structure](#page-4-0)** • [The Preamble](#page-8-0) **•** [The Body](#page-12-0)

- **•** [Environments](#page-20-0)
- <span id="page-25-0"></span>3 [Typesetting Mathematics](#page-24-0) **• [Mathematical Expressions](#page-25-0) • [Theorem Environment](#page-29-0)**

**KOD KARD KED KED BE YOUR** 

[Using L](#page-0-0)ATEX

Typesetting Mathematics

Mathematical Expressions

# Mathematical Expressions

• The stoggles between the text environment and the math environment.

**KORK ERKER ADAM ADA** 

- $\bullet$  Inline math expressions are delimited by  $\varsigma \dots \varsigma$ .
- Displayed math expressions delimited by  $$s$ ...  $$s$ .

Typesetting Mathematics

Mathematical Expressions

# Typesetting Mathematics

- Special tags are used to format a variety of mathematical notations.
	- Use \frac for fractions:  $\frac{a}{b} = \frac{a}{b}$  $\frac{a}{b}$ .

Use \sum for summations:  $\sum_{k=0}^{n} k = \sum_{k=0}^{n} k = \frac{n(n+1)}{2}$  $k=0$  $\frac{1}{2}$ .

**KOD KOD KED KED E VOOR** 

- Use \lim for limits:  $\lim_{x\to\infty}\frac{1}{x}=\lim_{x\to\infty}\frac{1}{x}$  $\frac{1}{x} = 0.$
- Use \int for integrals:  $\int_0^1 x\ dx = \int_0^1$ 0  $x dx = \frac{1}{2}$  $\frac{1}{2}$ .
- And so on.

Typesetting Mathematics

Mathematical Expressions

## Mathematical Expressions

### Practice Session 8

### Do Practice Session #8 (Mathematical expressions).

K ロ ▶ K 個 ▶ K 로 ▶ K 로 ▶ 『로 → 9 Q @

[Using L](#page-0-0)AT<sub>EX</sub> Typesetting Mathematics Theorem Environment

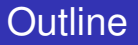

## **[Getting Started](#page-2-0)**

**[Document Structure](#page-4-0)** • [The Preamble](#page-8-0) **•** [The Body](#page-12-0)

- **•** [Environments](#page-20-0)
- <span id="page-29-0"></span>3 [Typesetting Mathematics](#page-24-0) • [Mathematical Expressions](#page-25-0)
	- **[Theorem Environment](#page-29-0)**

**KOD KARD KED KED BE YOUR** 

[Using L](#page-0-0)ATEX

Typesetting Mathematics

Theorem Environment

## Theorem Environment

- The theorem environment is used for... theorems!
- The theorem environment can be used to create many other similar environments, e.g., lemma, corollary, definition, and remark.

K ロ ▶ K @ ▶ K 할 ▶ K 할 ▶ | 할 | K 9 Q Q

**• Use the AMS package** amsthm.

Typesetting Mathematics

Theorem Environment

## Theorem Environment

### Practice Session 9

### <span id="page-31-0"></span>Do Practice Session #9 (Theorems).

K ロ ▶ K @ ▶ K 할 ▶ K 할 ▶ - 할 → 9 Q @